## ПОЈАСНУВАЊЕ НА НАЧИН НА ПОПОЛНУВАЊЕ НА РУБРИКА 40

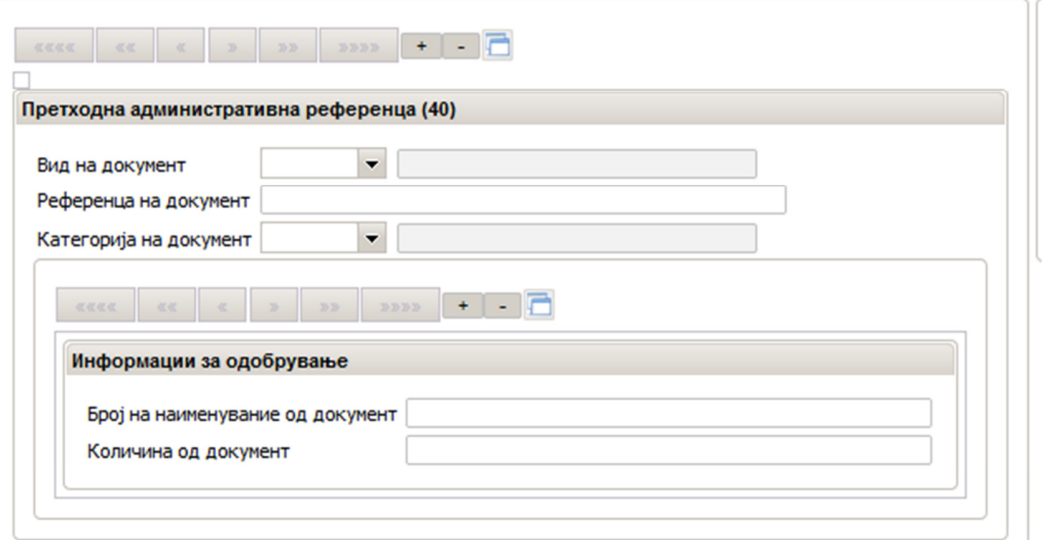

Изглед и структура на рубрика 40

Кога се користи раздолжување на количини од претходен документ, рубриката 40 - "Претходна административна референца" (Previous administrative reference) се пополнува на следниот начин:

- Во полето "Вид на документ" се избира соодветниот вид на документ (На пример: 821 за Т1, IM за декларација за складирање, 337 за збирна декларација за привремено чување и др.),
- Во полето "Референца на документ" се внесува точниот број на документот (На пример: 18MKSD101500000589 за збирна декларација за привремено чување),
- $-$  Во полето "Категорија на документ" се внесува соодветната категорија на документ (X збирна декларација или Z – претходен документ).

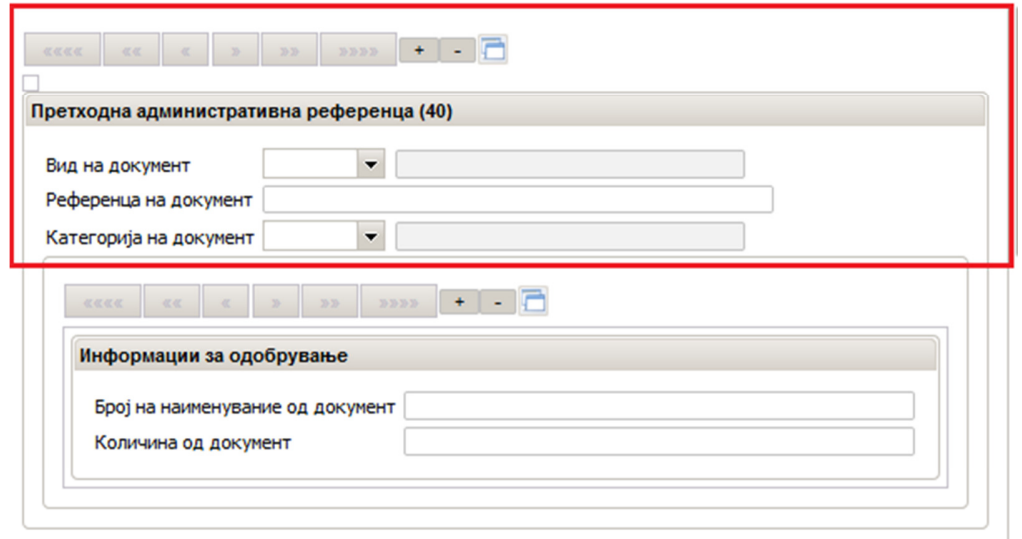

Делот наменет за "Информации за одобрување" се пополнува на следниот начин:

- Во полето "Број на наименувание на документ" се внесува бројот на наименуванието од документот од кој се раздолжуваат количините (На пример 1, 2, 3 и сл.), Во случај кога како претходен документ се користи транизитна декларација (шифра 821) задолжително се внесува само шифрата 1.
- Во полето "Количина од документ" се внесува количината кој а се раздолжува во килограми изразена во број со максимум три децимали. (На пример 10, 12 ; 5.900 и сл.).

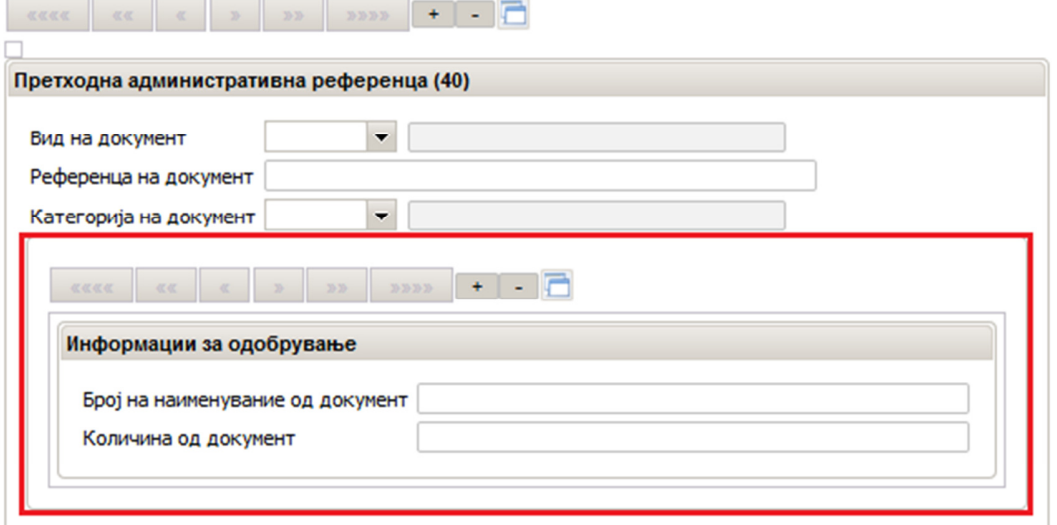

Доколку со еден документ се раздолжуваат повеќе претходни документи, се избира знакот "+" по што се отвараат нови непополнети (бланко) полиња во кои се внесуваат соодветни податоци како што е опишано погоре.

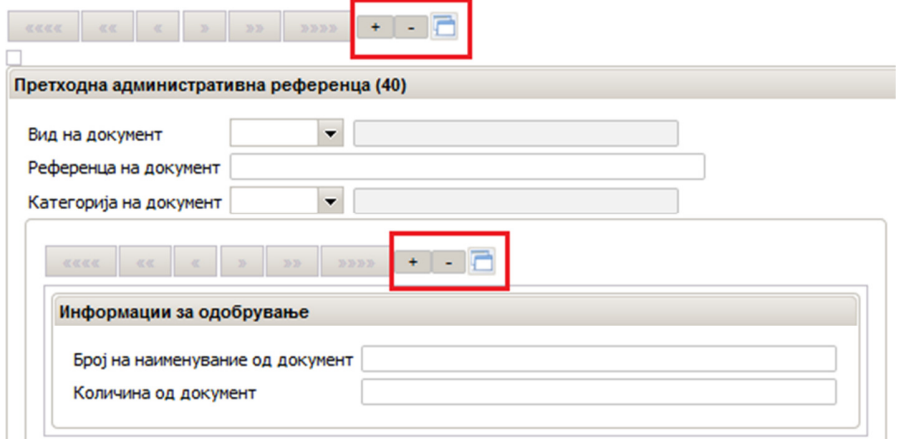

## Примери за пополнување на рубрика 40

1. Поднесена е увозна царинска декларација која раздолжува количина на стока за која завршила транзитна постапка во НКТС со Т1. Полињата од рубрика 40 се пополнуваат на следниот начин

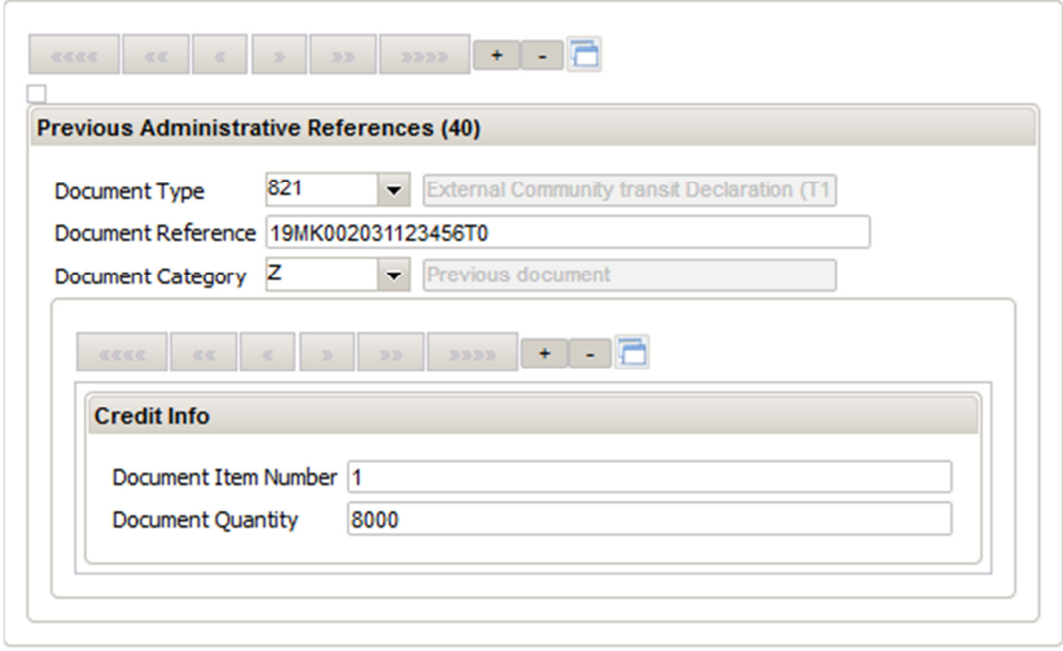

Во полето "Вид на документ" се внесува ознаката "821" која означува тип на транзитна декларација Т1.

Во полето "Референца на документ" се внесува ознаката РБД (MRN) бројот на транзитната декларација.

Во полето "Категорија на документ" се внесува ознаката "Z" која означува претходен документ (Previous document).

Во полето "Број на наименувание од документ" задолжително се внесува "1" ..

Во полето "Количина од документ" се внесува "8000" што значи дека со увозната декларација се раздолжуваат 8000 килограми од транзитната декларација.

2. Поднесена е увозна царинска декларација која раздолжува количина на стока претходно ставена во постапка на привремено чување. Полињата од рубрика 40 се пополнуваат на следниот начин

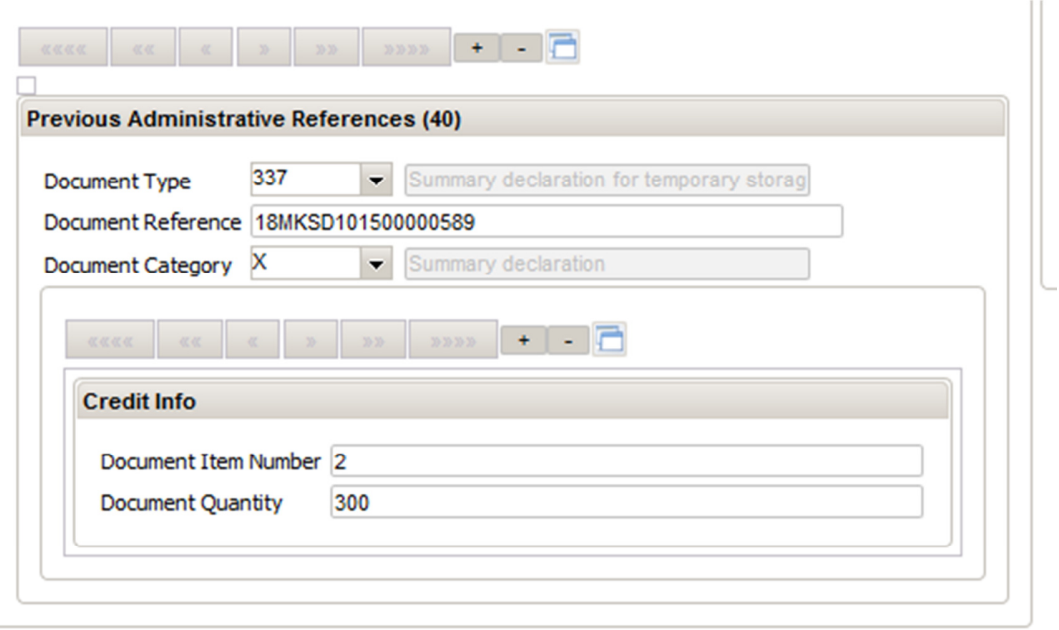

Во полето "Вид на документ" се внесува ознаката "337" која означува збирна декларација за привремено чување (Summary declaration for temporary storage).

Во полето "Референца на документ" се внесува ознаката РБД (MRN) бројот на збирната декларација за привремено чување.

Во полето "Категорија на документ" се внесува ознаката "Х" која означува збирна деклрација (Summary declaration).

Во полето "Број на наименувание од документ" се внесува внесува редниот број на наименуванието од збирната декларација за привремено чување (во конкретниот случај 2 за второ наименувание).

Во полето "Количина од документ" се внесува "300" што значи дека со увозната декларација се раздолжуваат 300 килограми од второто наименувание од збирната декларација за привремено чување.

3. Поднесена е увозна царинска декларација која раздолжува количина на стока претходно ставена во постапка на складирање. Полињата од рубрика 40 се пополнуваат на следниот начин

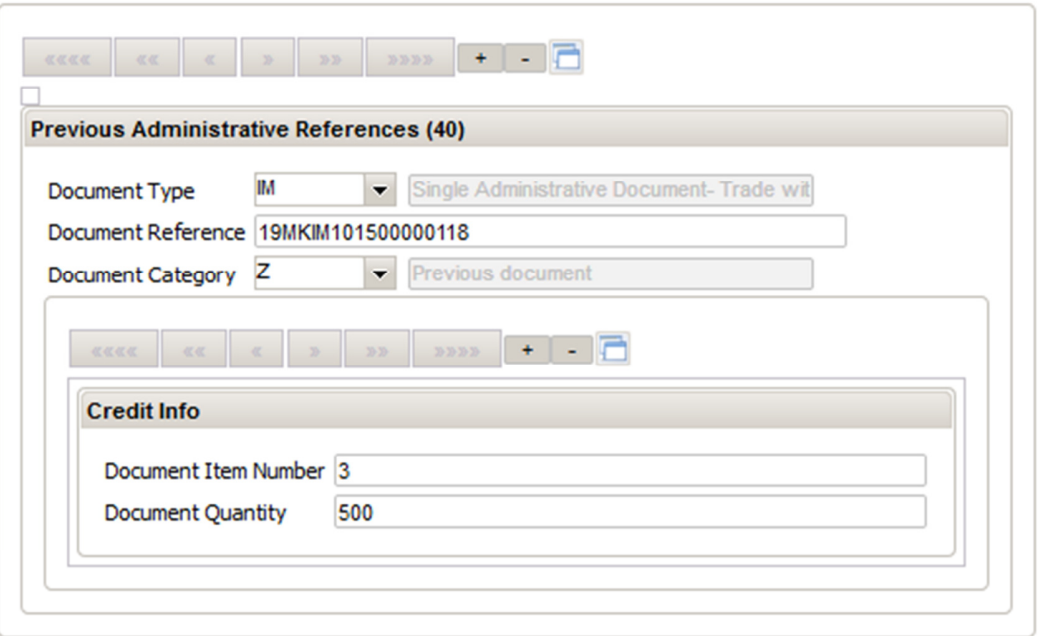

Во полето "Вид на документ" се внесува ознаката "IM" која означува декларација за царинско складирање.

Во полето "Референца на документ" се внесува ознаката РБД (MRN) бројот на декларацијата за царинско складирање

Во полето "Категорија на документ" се внесува ознаката "Z" која означува претходен документ (Previous document).

.

.

Во полето "Број на наименувание од документ" се внесува редниот број на наименуванието од декларацијата за царинско скларирање (во конкретниот случај 3 за трето наименувание)

Во полето "Количина од документ" се внесува количината што се раздолжува со увозната декларација (во конкретниот случај 500 килограми од третото наименувание од декларацијата за царинско складирање.

Напомена: Податоци за претходен документ се внесуваат само кога претходниот документ (збирна декларација за привремено чување, декларација за царинско складирање и сл.) е обработен во системот СОЦДАД и е во соодветен статус.

Системот јавува грешка во случај кога неведениот претходен документ не постои, не е во соодетен статус или нема доволно расположива количина.